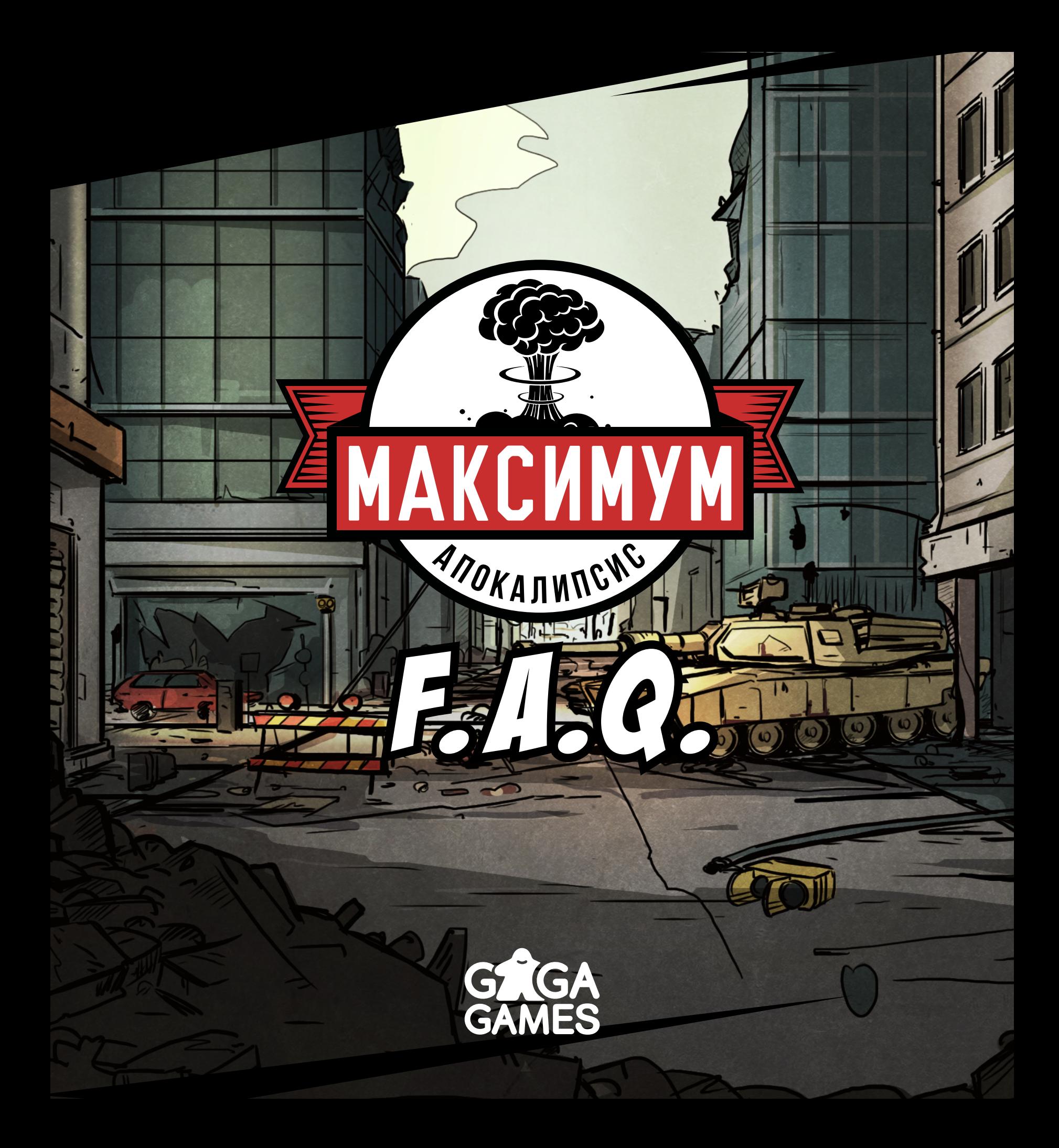

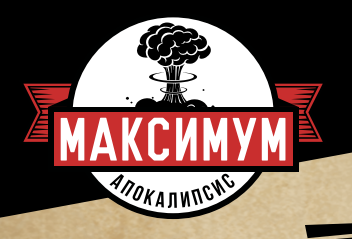

**1**

**2**

**3**

**4**

## вопрос ответ

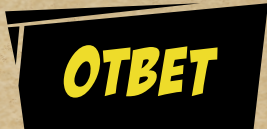

В правилах указано, что лимит карт в руке — 10. В какой момент необходимо сбросить «лишние» и можно ли при 10 картах в руке брать ещё карты?

Если у вас в руке 10 карт, вы по-прежнему можете брать карты согласно любым эффектам. Однако как только у вас в руке окажется больше 10 карт, вы должны немедленно сбросить все лишние — причём это необязательно должны быть карты, которые вы только что взяли. Выполнять действия, пока вы не избавитесь от лишних карт, нельзя. Экипировка считается действием, поэтому экипировать лишнюю карту не получится (исключение карты топлива).

Есть ли лимит на количество карт монстров, которые лежат перед игроком?

Нет, перед игроком может лежать любое количество карт монстров.

Можно ли сбрасывать экипированное снаряжение?

Такого действия в игре нет. Просто так сбросить экипированное снаряжение нельзя. Однако если вы достигли предела экипировки (по умолчанию – 4 ячейки), вы можете сбросить уже экипированные карты снаряжения, чтобы освободить ячейки для новых карт либо экипировать такое же снаряжение. Также на некоторых картах есть ключевое слово «Сброс:» такие карты можно сбрасывать, если они экипированы, для выполнения указанного эффекта.

Можно ли несколько раз за ход использовать оружие, у которого нет боезапаса? (например, «Гаечный ключ» Механика или «Верный топор» Пожарного).

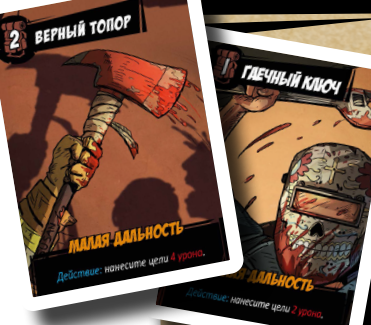

Да, конечно. Можно потратить хоть все действия в ход, чтобы нанести таким оружием приличный урон.

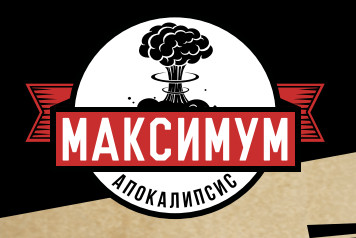

**5**

**6**

**7**

## вопрос ответ ответ

С помощью специального действия Механика (или схожего эффекта) я беру карту оружия из сброса. Какой будет боезапас у этого оружия, когда я его экипирую?

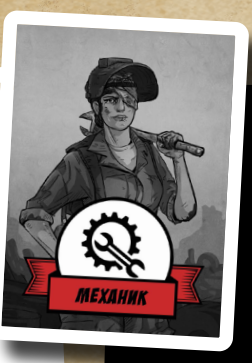

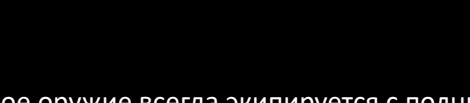

Такое оружие всегда экипируется с полным боезапасом, как если бы было экипировано впервые.

Фургон заправляется бонусным действием, а «Зажигалка», «Паяльная лампа» и другие подобные карты — нет?

Чтобы восстановить боезапас оружия, требующего топлива для перезарядки, нужно потратить действие и убрать из игры экипированную карту топлива.

Можно ли стрелять с помощью оружия с высокой дальностью через «дыры» на карте (пустые места между тайлами)?

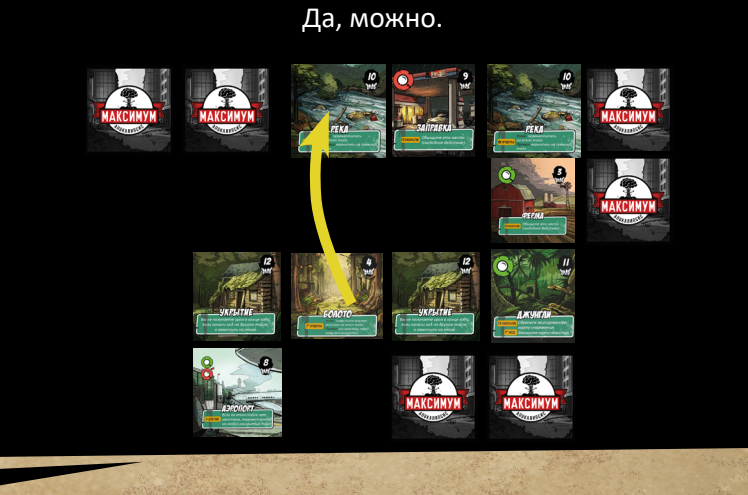

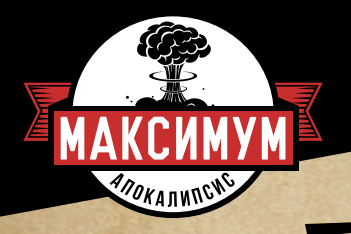

## вопрос

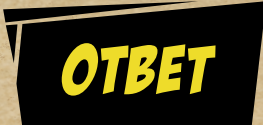

Передо мной лежит лежит монстр с эффектами «Контратака» и «Наносит урон всем игрокам в пределах дальности», а его атакует другой персонаж с тайла, до которого монстр не дотягивается. Будет ли монстр контратаковать меня и других персонажей в пределах своей дальности?

Нет. У каждого монстра с контратакой указана дальность — если персонаж атакует его с этой дистанции, то монстр контратакует этого персонажа. Если атакует с большей дистанции, то монстр ничего не делает.

Есть ли какие-то ограничения, если на тайле местности с моим персонажем выложен маркер монстра?

Нет, вы можете выполнять действия на этом тайле как обычно. Также вы можете без каких-либо ограничений уйти с этого тайла.

Если на тайле местности с моим персонажем должен появиться маркер монстра, следует ли мне автоматически взять карту монстра?

Только если это происходит в начале хода любого игрока при броске кубиков монстров ИЛИ если маркер монстра передвигается на ваш тайл по эффекту карты «День». В этих случаях вы сразу же берёте карту за каждый маркер, который должен оказаться на вашем тайле.

Во всех остальных случаях брать карту или бросать кубики для проверки скрытности не нужно (напоминаем, что вы бросаете кубики на скрытность, только когда ВХОДИТЕ на тайл с монстром).

Если умирает игрок с четырьмя картами монстров перед ним, сколько маркеров должно быть выложено в его локацию?

Только 3. (Если игроки не решили увеличить сложность и играть без ограничения маркеров монстров на тайлах.)

**9**

**10**

**11**

**8**

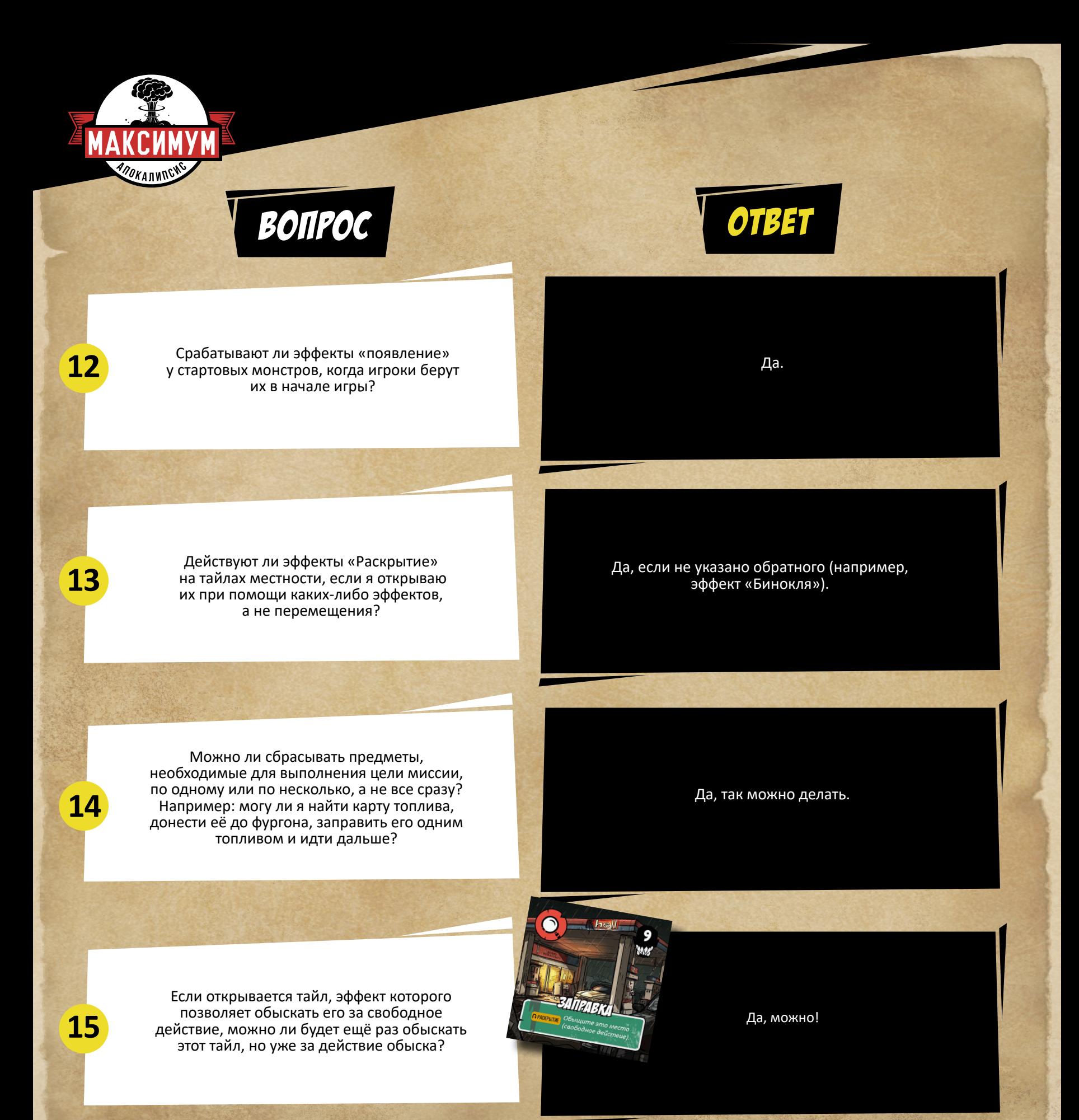

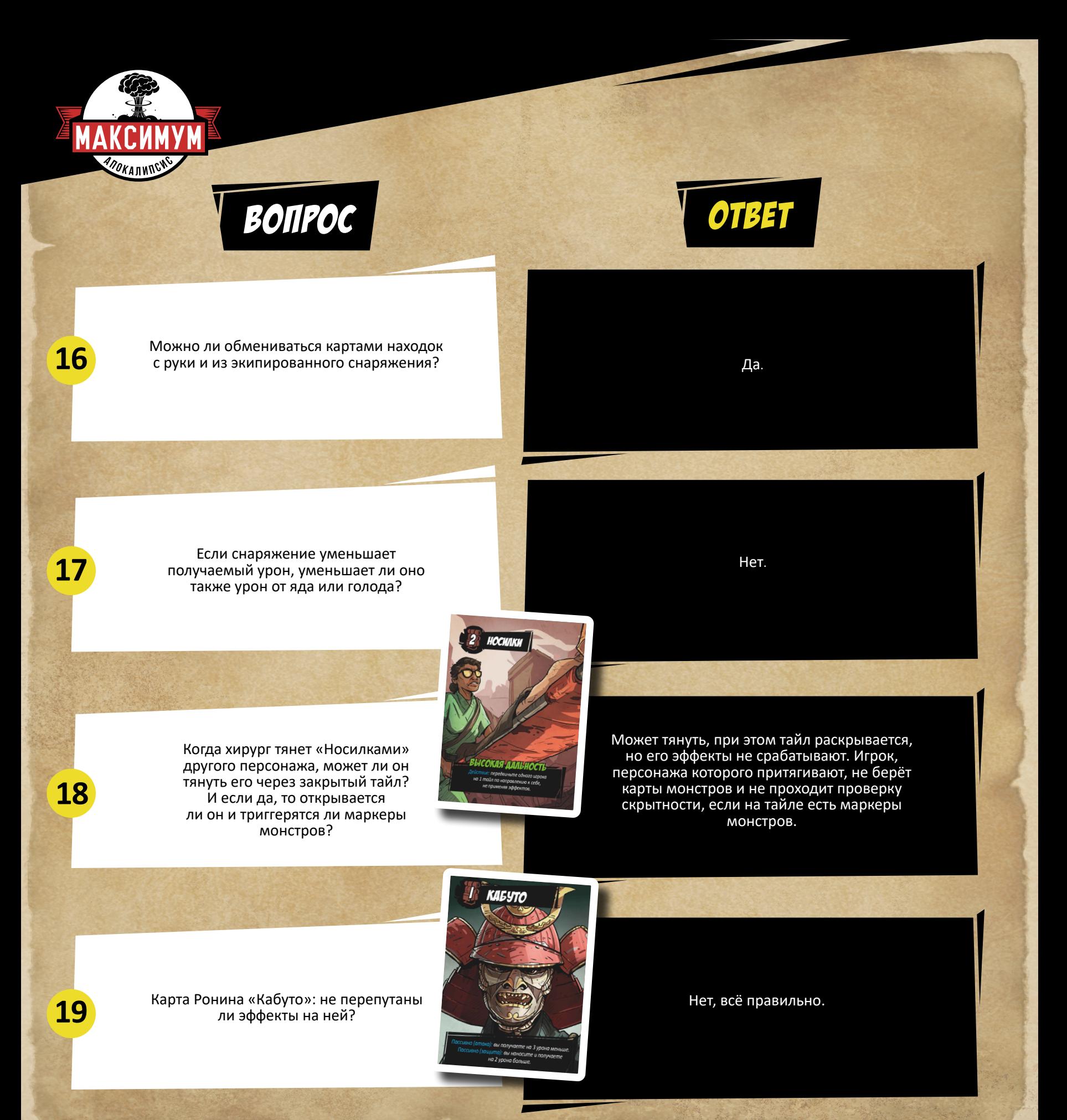

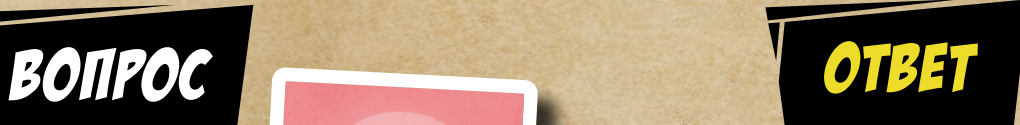

Как разыгрывается карта стойки у Ронина?

Эта карта с самого начала игры лежит рядом с колодой выжившего. В начале партии игрок за Ронина выбирает, в какой стойке он начнёт игру: атакующей или защитной.

«Кадило» у Священника бьёт только монстров перед ним? Или всех монстров на тайле с ним?

**21**

**20**

**ARAJMNGY** 

**22**

**23**

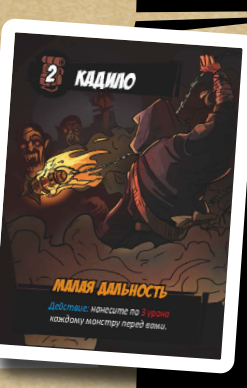

АТАКУЮЩАЯ СТОЙК

Только монстров перед «Священником».

Карта «Нефритовое кольцо» кажется бесполезной. Всё ли правильно описано в её эффекте?

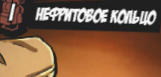

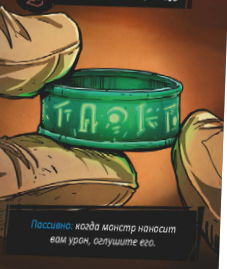

В более поздних переизданиях игры автор немного обновил эффект «Оглушения»: «Оглушённый монстр не активируется и не атакует до конца вашего хода. В следующий раз, когда он должен активироваться, он просто снимает оглушение». Т. е. таким образом оглушение с помощью «Нефритового кольца» позволит вам и, возможно, другим игрокам избежать урона от монстра. Вы можете договориться использовать именно

эту формулировку при игре с «Кольцом».

Карта Археолога «Дневник»: можно класть только одну карту врагу под дневник?

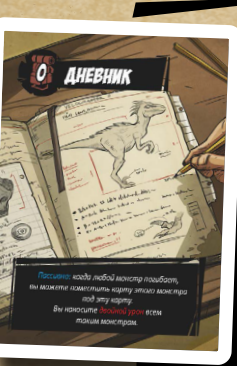

Нет, под эту карту можно класть сколько угодно монстров.

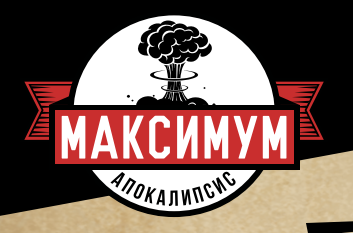

**24**

**25**

**26**

## вопрос ответ

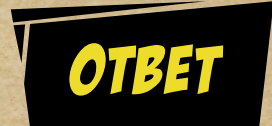

Если я перемещаюсь через несколько тайлов (карты «Мотоцикл», «Лошадь», «Выносливость»): нужно ли раскрывать каждый из них и применять их эффекты? Или раскрывается и применятся эффект только последнего?

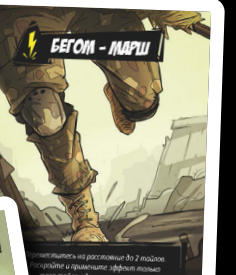

**POILORT** 

При применении эффекта «Мотоцикла» и «Лошади» раскрываются все тайлы, через которые персонаж проходит таким образом, и разыгрываются их эффекты. «Бегом-марш» исключение, в её эффекте специально указано, что раскрывается (и разыгрывается эффект соответственно) только тайл, на котором персонаж остановился.

при применении эффекта тайла «Аэропорт»?

Учитываются как карты монстров, лежащие перед перед и макие монстры учитываются и на этом тайла.<br>Персонажами, так и маркеры монстров на этом тайле. При выпороважами, так и маркеры монстров на этом тайле.

Как работает эффект тайла «Река» из базовой игры?

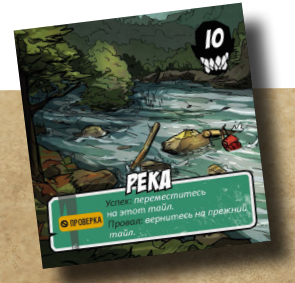

1. Когда вы решаете переместиться на «Реку», вы должны<br>пройти проверку: она выполняется как стандартная<br>проверка скрытности, но без учёта маркеров монстров.<br>Если вы её успешно проходите,<br>то перемещаетесь. Если проваливает «Реку» и там есть маркеры монстров, вам не нужно<br>дополнительно бросать кубики для проверки скрытности:<br>применяется результат первого броска.<br>3. Если вы хотите переместиться на «Реку» при помощи<br>эффекта «Аэропорта» и не пр

эффекта карты другого игрока, вы также должны пройти эффекта карты другого игрока, вы также должны пройти.<br>проверку.

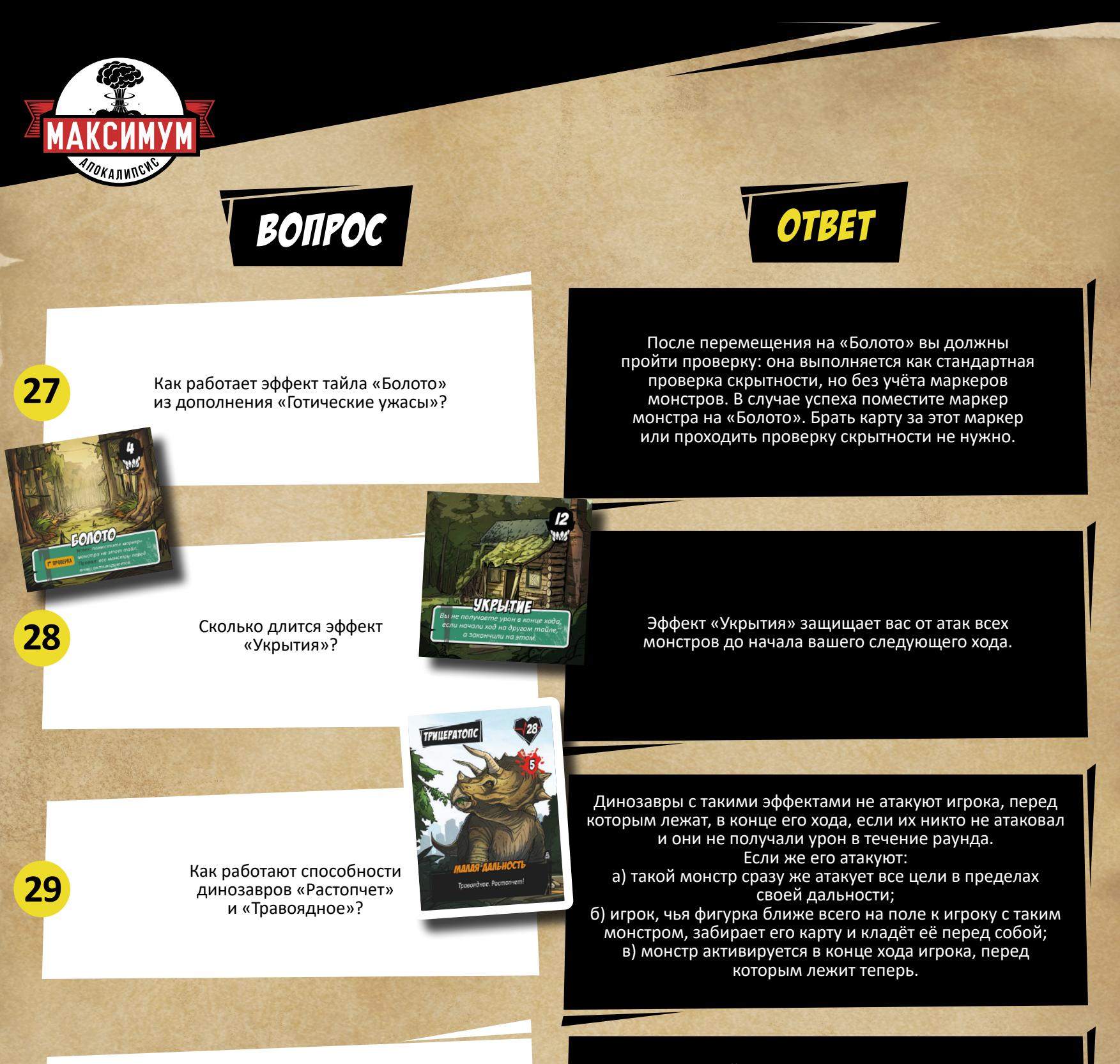

Карты миссий и книга миссий, выложенная на сайте, часто расходятся. Чему верить?

**30**

Книга миссий содержит варианты, изменённые и переработанные авторами игры. Играя по правилам книги, вы не раскладываете тайлы местности к каждой миссии заново, а только добавляете или убираете тайлы с указанными номерами. Цели миссии тоже могут отличаться. Вы можете использовать карты или книгу на своё усмотрение, однако если вы играете в режиме кампании, то лучше опираться на варианты из книги.